## **Winlink Hybrid Radio-Only Mode**

The Winlink Radio Only mode is a mode that does not use the Internet at any time. Figure 1 illustrates that client stations communicate with the RMS gateways. In this mode the RMS gateways do not communicate with the CMS. The Radio Only mode could run indefinitely without the Internet. Instead the RMS gateways communicate with each other via Pactor or VARA modems (recent addition) and calculates the best possible path to reach the destination to deliver the mail.

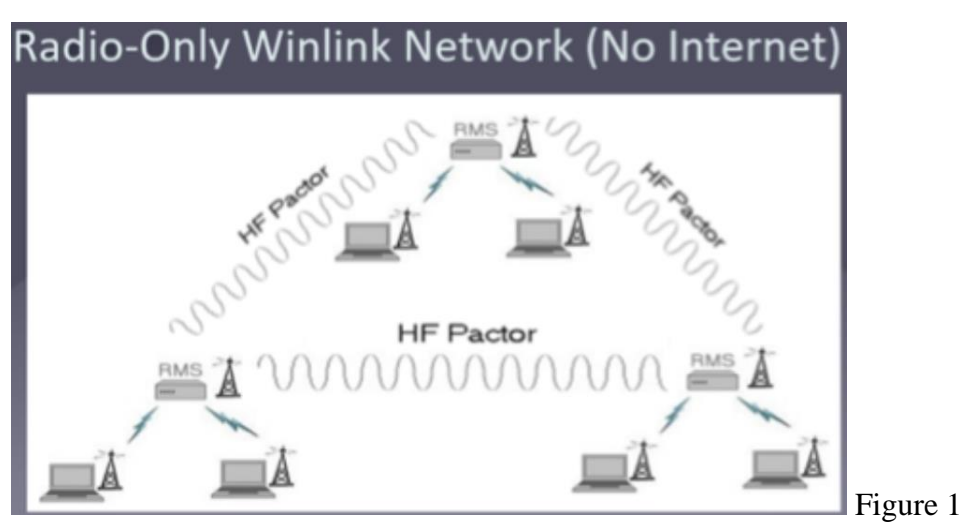

## **Setup on the client station.**

Mail Pickup Station (MPS) must first be setup. In Winlink Express click on SETTINGS then click on HYBRID NETWORK PARAMETERS. Select one or two (MPS1 or MPS2) RMS gateways as shown in Figure 2. Select the MPS gateway that is always easy to connect to. The Winlink System will automatically send any Radio Only messages to this/these RMS gateways and hold them until they are picked up.

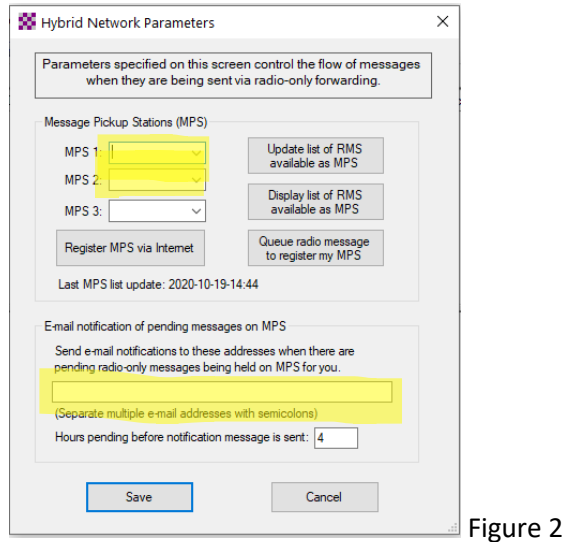

As shown in Figure 2 when gateways have been selected click on Register MPS via Internet. In the Email Notification box enter an email address if notification is desired when pending email is waiting to be picked up. This can be a regular email account or could be Winlink account. Multiple account must be seprated with a semicolan. Then click on SAVE. It will take 24 hours for the Winlink System to update this and make it active.

## **Preparing the message**

When the new message has been created click on SEND AS at the top of the page. Select Radio-Only Message in the Send As box as shown in figure 3.

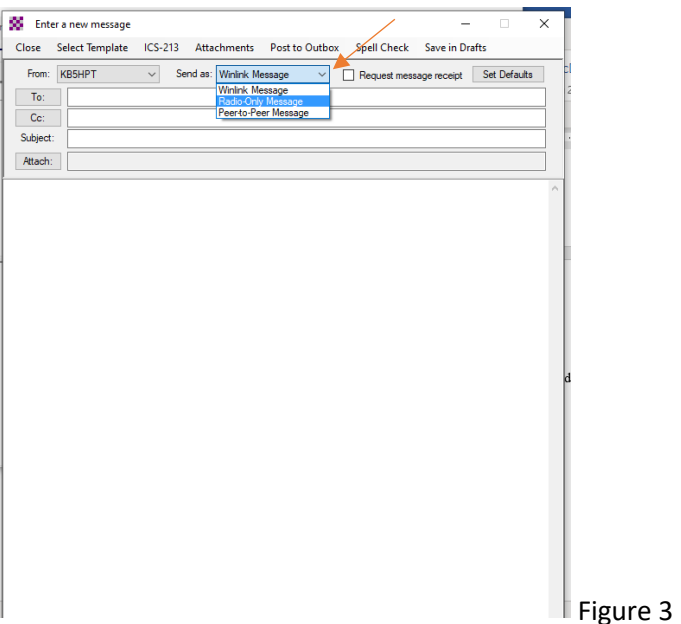

When finished composing the message select Post to Outbox and send the message.

## **Sending the Message**

To get the message sent via Radio Only select one of the following methods. In Winlink Express expand the Open Session dropdown list and select one of the Radio-Only modes. Reminder – Winmor is no longer being used by the system. Select either Pactor Radio-only or VARA Radio-only shown in Figure 4.

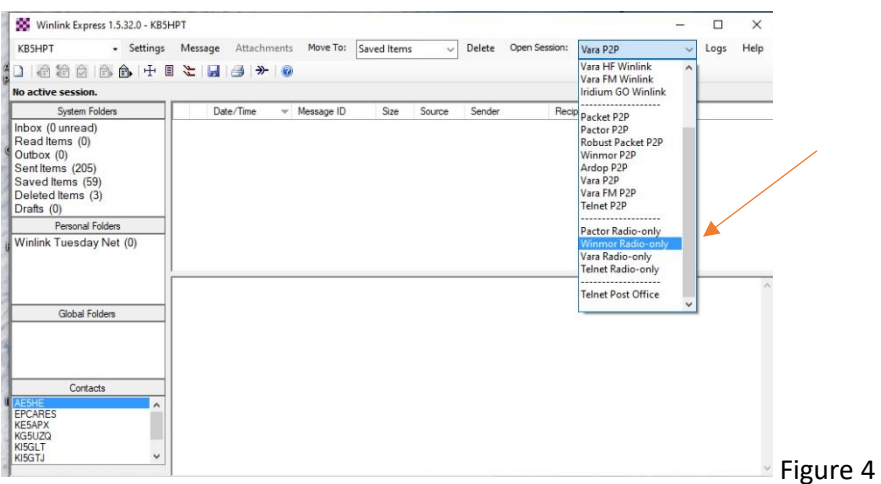

To retrieve the message from the MPS you must be in Hybrid Radio-Only mode either VARA or Pactor.

Note: When using the Hybrid Radio-Only mode the messages are sent RF only so they will not reach their MPS in the same amount of time that a message sent via the Internet would reach it's destination.

Note: Not all Winlink HF RMS gateways are Hybrid Radio-Only RMS gateways. Be sure to look in the Channel Selection dropdown list for current list of gateways.

IMPORTANT: When registering the MPS with the Winlink System it will take 24 hours to become active.

December 8 Winlink Tuesday will be a Hybrid Radio-Only session. So get the MPS setup and registered. This Winlink Tuesday will be a simulated nationwide Internet outage. This may become a Winlink Tuesday and Winlink Wednesday.

Send messages to myself or NE8U or both. RF must be used. Telnet should not be an option. I will send out my usual email this Sunday with further instructions.

The second Tuesday in the last month of each quarter will be a Hybrid Radio-Only Winlink Tuesday.